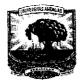

## KEPUTUSAN <u>REKTOR UNIVERSITAS ANDALAS</u> NOMOR : & / 26 / XIII /A / UNAND / 2017

### TENTANG

# PENUNJUKAN/PENGANGKATAN DOSEN PEMBIMBING LAPANGAN (DPL) PENGELOLA UNIT KKN PPM TAHUN 2017

#### **REKTOR UNIVERSITAS ANDALAS**

- Menimbang : a. Pengelola Unit Kuliah Kerja Nyata Universitas Andalas merupakan salah satu unsur pelaksana Tri Dharma Perguruan Tinggi, yang perlu berupaya melakukan pengembangan, meningkatkan mutu penelitian dan pengabdian kepada masyarakat;
  - b. Bahwa Kuliah Kerja Nyata (KKN) adalah kegiatan wajib Universitas Andalas yang merupakan implementasi dari unsur Tri Dharma Perguruan Tinggi yang dilaksanakan diluar kampus, dirasa perlu diangkat/ditunjuk Dosen Pembimbing Lapangan (DPL) KKN PPM Tahun Anggaran 2017;
  - c. bahwa berdasarkan sub a dan b diatas, perlu ditetapkan dengan Surat Keputusan Rektor.
- Mengingat : 1. Undang-undang Nomor 8 tahun 1974 dan Nomor 43 tahun 1999 tentang Pokok-pokok Kepegawaian;
  - 2. Undang-undang Nomor 20 tahun 2003 tentang Pendidikan Nasional;
  - 3. Undang-undang Nomor 12 tahun 2012 tentang Pendidikan Tinggi;
  - 4. Undang-undang Nomor 5 tahun 2014 tentang Aparatur Sipil Negara;
  - 5. Peraturan Pemerintah Nomor 4 tahun 2014 tentang Penyelenggaraan Pendidikan Tinggi dan Pengelolaan Perguruan Tinggi;
  - 6. Peraturan Menteri Pendidikan dan Kebudayaan Nomor 25 Tahun 2012, tentang Organisasi dan Tata Kerja Universitas Andalas;
  - 7. Peraturan Menteri Pendidikan dan Kebudayaan Nomor 47 tahun 2013 tentang Statuta Universitas Andalas;
  - Keputusan Menteri Riset, Teknologi dan Pendidikan Tinggi Nomor 336/M/KP/XI/2015 tanggal 24 November 2015 tentang Pemberhentian dan Pengangkatan Rektor Universitas Andalas;
  - 9. DIPA Universitas Andalas Tahun 2017, Nomor Sp DIPA-042.01.2.400928/2016 tanggal 7 Desember 2016.

### MEMUTUSKAN

### Menetapkan :

- Pertama
- : Menunjuk/Mengangkat nama yang tersebut pada daftar lampiran keputusan ini sebagai Dosen Pembimbing Lapangan (DPL) KKN PPM Tahun Anggaran 2017;
- *Kedua* : Dosen Pembimbing Lapangan (DPL) KKN PPM Tahun Anggaran 2017, bertugas dan bertanggung jawab kepada Rektor melalui Ketua PU-KKN Universitas Andalas dan diberikan insentif sebagaimana tertera pada lampiran keputusan ini ;
- Ketiga
- : Segala biaya yang timbul akibat diterbitkannya keputusan ini, dibebankan kepada dana DIPA Universitas Andalas Tahun Anggaran 2017;

Keempat

: Keputusan ini berlaku sejak tanggal ditetapkan dan apabila terdapat kekeliruan, akan diperbaiki sebagaimana mestinya.

Ditetapkan di : Padang : 30 Mei 2017 Pada tanggal Rementing and USNI 6211201987021002 FUT

#### LAMPIRAN NOMOR TANGGAL TENTANG

SURAT KEPUTUSAN REKTOR UNIVERSITAS ANDALAS 1126/XIII/A/UNAND/2017 30 Mei 2017

:

:

: Penunjukan/Pengangkatan Dosen Pembimbing Lapangan (DPL) Pengelola Unit KKN PPM Universitas Andalas Tahun 2017 :

| NO | NIP                | NAMA                                      | KABUPATEN       | KECAMATAN           | NAGARI                       |
|----|--------------------|-------------------------------------------|-----------------|---------------------|------------------------------|
| 1  | 196810071993032003 | Ir. Oktonis Emalinda, MP                  | Pesisir Selatan | Ranah Pesisir       | Sungai Tunu                  |
| 2  | 197606102005012004 | Dr. Juniarti, SP, MP                      | Pesisir Selatan | Ranah Pesisir       | Sungai Tunu Barat            |
| 3  | 197312311998031014 | Dr.Masrizal Dt.Mangguang,SKM,<br>M.Biomed | Pesisir Selatan | Ranah Pesisir       | Sungai Tunu Utara            |
| 4  | 198410062012121001 | Ricky Akbar, M.Kom                        | Pesisir Selatan | Batang Kapeh        | Kambang Barat                |
| 5  | 196206151984011001 | Ns. Yondrizal Nurdin, M.Biomed            | Pesisir Selatan | Lengayang           | Taluak                       |
| 6  | 196305291984122001 | Dr. Ns. Meri Neherta, M.Biomed            | Pesisir Selatan | Bayang              | Talaok                       |
| 7  | 198107202014042001 | Yulizawati, SST, M.Keb                    | Pesisir Selatan | Bayang              | Gurun Panjang Induk          |
| 8  | 196111121989011001 | Drs. Armansyah M.Hum                      | Pesisir Selatan | Bayang              | Gurun Panjang Barat          |
| 9  | 197011251999031002 | Dr. Montesqrit, SPt,MSi                   | Pesisir Selatan | Sutera              | Taratak                      |
| 10 | 195509231988102001 | Dr. Suhatri, MS, Apt                      | Solok           | Lembah Gumanti      | Sungai Nanam                 |
| 11 | 197804142002122003 | Tati Erlina, MIT                          | Solok           | Lembah Gumanti      | Salimpat                     |
| 12 | 197806232006042002 | Dr. Yulmira Yanti, SP, MP                 | Solok           | IX Koto Sungai Lasi | Sungai Durian                |
| 13 | 196006061987021003 | Dr. Ir. Arfai, MS                         | Solok           | IX Koto Sungai Lasi | Sungai Jambur                |
| 14 | 197704042005012004 | Ns. Leni Merdawati, M.Kep                 | Sijunjung       | Kamang Baru         | Taratak Baru Utara           |
| 15 | 196108211986032002 | Dr. Ir. Elly Roza, MS                     | Sijunjung       | Kamang Baru         | Tanjung Lolo                 |
| 16 | 196610101999031002 | Muchlis Awwali, SS, M.Si                  | Sijunjung       | Tanjung Gadang      | Lubuak Tarok                 |
| 17 | 196610181993031001 | Erizal N, SE, MM                          | Sijunjung       | Tanjung Gadang      | Aia Angek                    |
| 18 | 196905112008011008 | Dr. Ir. Efrizal, MS                       | Sijunjung       | Sijunjung           | Sungai Lansek                |
| 19 | 196007161989031003 | Drs. Julizar M.Kes, Apt                   | Sijunjung       | Sijunjung           | Kamang                       |
| 20 | 198501212025042002 | Lusiana El Shinta B, SST. M.Keb           | Sijunjung       | VII Koto            | Tanjung                      |
| 21 | 195511061980031001 | Prof. Dr. Novirman Jamarun, M.Sc          | Sijunjung       | Sumpur Kudus        | Silantai                     |
| 22 | 196404261990031003 | Dr. Syahrizal, M.Si                       | Sijunjung       | Sumpur Kudus        | Sisawah                      |
| 23 | 196802171993031002 | Dr. Hasanuddin, M.Si                      | Sijunjung       | Sumpur Kudus        | Unggan                       |
| 24 | 197408172005012002 | Monika Rianti Helmi, M.Si                 | Sijunjung       | Sumpur Kudus        | Tanjung Bonai Aur<br>Selatan |
| 25 | 195605261987102001 | Dr. Roslinda Rasyid, MSi, Apt             | Tanah Datar     | X Koto              | Koto Baru                    |
| 26 | 196305131988032003 | Prof. Dr. Ir. Husmaini, MP                | Tanah Datar     | Batipuh             | Batipuh                      |
| 27 | 198004202009101002 | Rian Hidayat, SP, MM                      | Tanah Datar     | Rambatan            | Simawang                     |
| 28 | 196502201989031003 | Dr. Ir. Indra Dwipa, MS                   | Tanah Datar     | Rambatan            | Balimbing                    |
| 29 | 196010102006041001 | Asmi Abbas, SE, MM                        | Tanah Datar     | Rambatan            | Rambatan                     |
| 30 | 198210242008122002 | Yesi Puspita, S.Sos, M.Si                 | Tanah Datar     | Lima Kaum           | Baringin                     |
| 31 | 197705142005012003 |                                           | Tanah Datar     | Tanjung Emas        | Saruaso                      |
| 32 | 197507152005012002 | Imelda Indah Lestari, SS., M.Hum          | Tanah Datar     | Lintau Buo          | Buo                          |
| 33 | 196910071998022001 | Neneng Oktarina, SH, MH                   | Tanah Datar     | Lintau Buo          | Tigo Jangko                  |
| 34 | 197806022009121001 | Jauharry, SE. MM                          | Tanah Datar     | Lintau Buo          | Pangian                      |
| 35 | 196409061992031003 | 1907                                      | Tanah Datar     | Lintau Buo          | Tepi Selo                    |
| 36 | 196603091986031001 |                                           | Tanah Datar     | Sungayang           | Sungai Patai                 |
| 37 | 197111032005012002 |                                           | Tanah Datar     | Sungayang           | Sungayang                    |
| 38 | 196204111989032001 |                                           | Tanah Datar     | Sungai Tarab        | Sungai Tarab                 |
| 39 | 197505301999032002 |                                           | Tanah Datar     | Sungai Tarab        | Pasir Laweh                  |
| 40 | 196601161994031002 |                                           | Tanah Datar     | Pariangan           | Tabek                        |
| 41 | 198205052012122004 |                                           | Tanah Datar     | Pariangan           | Sawah Tangah                 |
| 42 | 196103251982102001 |                                           | Tanah Datar     | Salimpaung          | Sumanik                      |
| 43 | 195805021988031003 |                                           | Tanah Datar     | Salimpaung          | Supayang                     |
| 44 | 195303121980032005 |                                           | Tanah Datar     | Padang Ganting      | Padang Ganting               |
| 45 | 197302122008122001 | Dr. Ifmalinda, STP,MP                     | Tanah Datar     | Lintau Buo Utara    | Tanjung Bonai                |
| 46 | 197804152005012003 |                                           | Tanah Datar     | Lintau Buo Utara    | Lubuk Jantan                 |
| 47 | 196004071989031001 |                                           | Tanah Datar     | Batipuh             | Guguk Malalo                 |
| 48 | 198006212006042016 |                                           | Padang Pariaman | Sintuak             | Aie Tajun                    |
| 49 | 197706152009122003 |                                           | Padang Pariaman | Lubuk Alung         | Sikabu                       |
| 50 | 198308092010121003 |                                           | Padang Pariaman | Nan Sabaris         | Pauh Kamba                   |
| 51 | 196404141990022001 |                                           | Padang Pariaman | 2 x 11 Kayu Tanam   | Kapalo Hilalang              |
| 52 |                    | Mildawati M Si                            | Padang Parlaman | 2 x 11 Kayu Tanam   | Kapalo Hilalang              |

| Image       36     195609       37     197604       38     197605       39     196006       50     194707       51     195707       52     195906       54     198601       55     198601       56     198601       56     198601       56     198712       56     198712       57     198712       58     196311       69     196208       70     198104       71     198112       72     197608       74     196204       75     196404       76     196508       77     196508       78     198404       79     198012       79     198012       80     1       81     196400       82     196200       83     19670       84     19710       85     19640                                                                                                    | 311201990011001     609121986031001     604162001122001     605302003122001     606141988112001     707101976031002     707171986032001     212041987032001     906111986032001     601311993032001     610252015041003     803031993022001                                                                                                    | Dr. Netty Suharti, MS<br>Prof. Dr. Ir. Khasrad, M.Si<br>Syahrial Razak, SH, MH<br>Esi Afriyanti, S.Kp, M.Kes<br>dr. Adila Kasni Astiena, MARS<br>Dra. Yustini Alioes, MS, Apt<br>Prof. Dr. Ir. Isril Berd<br>Dr. Arni Amir, MS<br>Dra. Leli Sumarni MS, MSi<br>Nelwitis.A, SH, MH<br>Dr. Sri Setiawati., MSi | Padang Pariaman<br>Padang Pariaman<br>Padang Pariaman<br>Padang Pariaman<br>Padang Pariaman<br>Padang Pariaman<br>Padang Pariaman<br>Padang Pariaman | V Koto Kampung<br>Dalam<br>Sungai Limau<br>IV Koto Aur Malintang<br>Ulakan Tapakis<br>Sintuak | Sikucur<br>Pilubang<br>III Koto Aur Malintan<br>Selatan<br>Ulakan |
|----------------------------------------------------------------------------------------------------|----------------------------------------------------------------------------------------------------|----------------------------------------------------------------------------------------------------|----------------------------------------------------------------------------------------------------|-----------------------------------------------------------------------------------------------|-------------------------------------------------------------------|
| 197604       87     197604       58     197605       59     196006       50     194707       51     195707       52     196212       53     195906       54     198610       55     198610       56     198610       56     198610       56     198610       56     198610       56     198610       56     198610       57     198104       70     198104       71     198102       72     197601       73     197208       74     196204       75     196404       76     196508       77     196508       78     198402       80     1       81     196402       82     196203       83     19610       84     197102       85     196402       87     19650                                                                                                    | 604162001122001<br>605302003122001<br>006141988112001<br>707101976031002<br>707171986032001<br>212041987032001<br>906111986032001<br>601311993032001<br>610252015041003<br>803031993022001                                                                                                    | Esi Afriyanti, S.Kp, M.Kes<br>dr. Adila Kasni Astiena, MARS<br>Dra. Yustini Alioes, MS, Apt<br>Prof. Dr. Ir. Isril Berd<br>Dr. Arni Amir, MS<br>Dra. Leli Sumarni MS, MSi<br>Nelwitis.A, SH, MH                                                                                                    | Padang Pariaman<br>Padang Pariaman<br>Padang Pariaman<br>Padang Pariaman<br>Padang Pariaman                                                          | Sungai Limau<br>IV Koto Aur Malintang<br>Ulakan Tapakis                                       | III Koto Aur Malintan<br>Selatan                                  |
| 197604       57     197604       58     197605       59     196006       50     194707       51     195707       52     196212       53     195906       54     198610       55     198610       56     198610       56     198610       56     198610       56     198610       56     198610       57     198104       70     198104       71     198102       72     197608       74     196208       75     196404       76     196605       77     196508       78     198404       79     198012       80     1       81     196403       82     196203       83     19610       84     197100       85     196403       87     19630       92     19800                                                                                                    | 605302003122001<br>006141988112001<br>707101976031002<br>707171986032001<br>212041987032001<br>906111986032001<br>601311993032001<br>610252015041003<br>803031993022001                                                                                                    | dr. Adila Kasni Astiena, MARS<br>Dra. Yustini Alioes, MS, Apt<br>Prof. Dr. Ir. Isril Berd<br>Dr. Arni Amir, MS<br>Dra. Leli Sumarni MS, MSi<br>Nelwitis.A, SH, MH                                                                                                    | Padang Pariaman<br>Padang Pariaman<br>Padang Pariaman<br>Padang Pariaman                                                                             | Ulakan Tapakis                                                                                | Selatan                                                           |
| 59     196006       59     196006       50     194707       51     195707       52     196212       53     195906       54     198601       55     198610       56     198803       57     198712       58     196208       70     198104       71     197208       72     197601       73     197208       74     196204       75     196404       76     196605       77     196508       78     198404       75     196403       80     1       81     196403       82     196203       83     19670       84     197103       85     196403       87     19630       91     19630       92     19800       93     19611       94     19840       95 <t< td=""><td>006141988112001<br/>707101976031002<br/>707171986032001<br/>212041987032001<br/>906111986032001<br/>601311993032001<br/>610252015041003<br/>803031993022001</td><td>Dra. Yustini Alioes, MS, Apt<br/>Prof. Dr. Ir. Isril Berd<br/>Dr. Arni Amir, MS<br/>Dra. Leli Sumarni MS, MSi<br/>Nelwitis.A, SH, MH</td><td>Padang Pariaman<br/>Padang Pariaman<br/>Padang Pariaman</td><td></td><td>Lilakan</td></t<> | 006141988112001<br>707101976031002<br>707171986032001<br>212041987032001<br>906111986032001<br>601311993032001<br>610252015041003<br>803031993022001                                                                                                    | Dra. Yustini Alioes, MS, Apt<br>Prof. Dr. Ir. Isril Berd<br>Dr. Arni Amir, MS<br>Dra. Leli Sumarni MS, MSi<br>Nelwitis.A, SH, MH                                                                                                    | Padang Pariaman<br>Padang Pariaman<br>Padang Pariaman                                                                                                |                                                                                               | Lilakan                                                           |
| 50     194707       51     195707       52     196212       53     195906       54     198601       55     198610       56     198610       56     198712       58     196218       67     198712       58     196311       69     196208       70     198104       71     198104       72     197601       73     197208       74     196204       75     196404       76     196602       77     196508       78     198404       79     198012       80     1       81     196403       82     196201       83     19670       84     197102       85     196403       86     19690       87     19630       92     19800       93     19611       94     <                                                                                                    | 707101976031002<br>707171986032001<br>212041987032001<br>906111986032001<br>601311993032001<br>610252015041003<br>803031993022001                                                                                                    | Prof. Dr. Ir. Isril Berd<br>Dr. Arni Amir, MS<br>Dra. Leli Sumarni MS, MSi<br>Nelwitis.A, SH, MH                                                                                                    | Padang Pariaman<br>Padang Pariaman                                                                                                    | Sintuak                                                                                       |                                                                   |
| 1     195707       52     195707       52     196212       53     195906       54     198601       55     198601       65     198601       66     196803       67     198712       68     196311       69     196208       70     198102       71     198112       72     197601       73     197208       74     196204       75     196404       76     196605       77     196508       78     198402       79     198012       78     198402       79     198012       79     198012       82     196200       83     19670       84     19710       85     19640       86     19690       87     19630       91     19630       92     19800       93                                                                                                    | 707171986032001<br>212041987032001<br>906111986032001<br>601311993032001<br>610252015041003<br>803031993022001                                                                                                    | Dr. Arni Amir, MS<br>Dra. Leli Sumarni MS, MSi<br>Nelwitis.A, SH, MH                                                                                                    | Padang Pariaman                                                                                                    |                                                                                               | Toboh Gadang                                                      |
| 196212       196212       195906       195906       198601       19       198610       19       198610       19       198610       19       198712       19       19       19       19       19       19       19       19       19       19       19       19       19       19       19       19       19       19       19       19       19       19       19       19       19       19       19       19       19       19       19       19       19       19       19       19       19       19  19                                                                                                    | 212041987032001<br>906111986032001<br>601311993032001<br>610252015041003<br>803031993022001                                                                                                    | Dra. Leli Sumarni MS, MSi<br>Nelwitis.A, SH, MH                                                                                                    |                                                                                                    | Padang Sago                                                                                   | Koto Baru                                                         |
| 53     195906       54     198601       55     198610       66     196803       67     198712       68     196303       67     198712       68     196303       70     198104       71     196208       70     198104       71     197208       74     196204       75     196404       76     196602       77     196508       78     198404       79     198012       80     1       81     196403       82     196203       83     196703       84     197103       85     196403       86     19690       87     19651       88     19610       92     19800       93     19611       94     19841       95     19840       96     19821       97                                                                                                    | 906111986032001<br>601311993032001<br>610252015041003<br>803031993022001                                                                                                    | Nelwitis.A, SH, MH                                                                                                    | Dadama Daniana                                                                                                    | V Koto Timur                                                                                  | Kudu Ganting                                                      |
| 64     198601       55     198610       55     198610       56     196803       57     198712       58     196311       69     196208       70     198104       71     198104       72     197601       73     197208       74     196204       75     196404       76     196508       77     196508       78     198404       79     198102       78     198404       79     198508       80     1       81     196403       82     196200       83     19670       84     197102       85     196403       86     19690       87     19651       88     19610       91     19630       92     19800       93     19611       94     19840       95                                                                                                    | 601311993032001<br>610252015041003<br>803031993022001                                                                                                    |                                                                                                    |                                                                                                    | 2 x 11 Enam Lingkung                                                                          | Sicincin                                                          |
| 65     198610       65     198610       66     196803       67     198712       68     196311       69     196208       70     198104       71     198112       72     197601       73     197208       74     196204       75     196404       76     196605       77     196508       78     198404       79     198012       80     1       81     196403       82     196203       83     196707       84     197102       85     196403       86     19690       87     19651       88     19610       91     19630       92     19800       93     19611       95     19840       96     19821       97     196100       98     19710       98     1                                                                                                    | 610252015041003<br>803031993022001                                                                                                    | Dr. Sri Setigwati MSi                                                                                                    | Padang Pariaman                                                                                                    | Enam Lingkung                                                                                 | Pakandangan                                                       |
| 66     196803       67     198712       68     196311       69     196208       70     198104       71     198112       72     197601       73     197208       74     196204       75     196404       76     196605       77     196508       78     198404       76     196605       77     196508       78     198404       79     198012       80     1       81     196403       82     196203       83     196703       84     197103       85     196403       86     19690       87     19630       91     19630       92     19800       93     19611       94     19841       95     19840       96     19821       97     196100       98                                                                                                    | 803031993022001                                                                                                    | DI. OII Schawall., MiSI                                                                                                    | Padang Pariaman                                                                                                    | Enam Lingkung                                                                                 | Parit Malintang                                                   |
| 67     198712       68     196311       69     196208       70     198104       71     198104       71     198104       71     198104       72     197601       73     197208       74     196204       75     196404       76     196508       77     196508       78     198404       79     198101       80     1       81     196403       82     196203       83     196703       84     197103       85     196403       86     19690       87     19651       88     19610       91     19630       92     19800       93     19611       94     19840       95     19840       96     19821       97     19610       98     19710       98     197                                                                                                    | Land and the second second sec | Siska Efendi, SP, MP                                                                                                    | Padang Pariaman                                                                                                    | 2 x 11 Enam Lingkung                                                                          | Lubuak Pandan                                                     |
| 68     196311       69     196208       70     198104       71     198104       71     198104       71     198112       72     197601       73     197208       74     196204       75     196404       76     196508       77     196508       78     198404       79     198012       80     1       81     196403       82     196203       83     196707       84     197102       85     196403       86     19690       87     19651       88     19610       91     19630       92     19800       93     19611       94     19840       95     19840       96     19821       97     19610       98     19710       98     19710       98     1971                                                                                                    |                                                                                                    | Dr. Susila Bahri, M.Sc                                                                                                    | Agam                                                                                                    | Tanjung Mutiara                                                                               | Tiku Utara                                                        |
| 69     196208       70     198104       71     198104       71     198112       72     197601       73     197208       74     196204       75     196404       76     196605       77     196508       78     198404       79     198012       80     1       81     196403       82     196203       83     196703       84     197103       85     196403       86     19690       87     19651       88     19610       90     19630       91     19630       92     19800       93     19611       94     19841       95     19840       96     19821       97     19610       98     19710       98     19710       98     19710       98     19710<                                                                                                    | 712012012121004                                                                                                    | Dendi Adi Saputra, ST, MT                                                                                                    | Agam                                                                                                    | Lubuk Basung                                                                                  | Kampung Pinang                                                    |
| 70     198104       71     198112       72     197601       73     197208       74     196204       75     196404       76     196602       77     196508       78     198404       79     198012       80     1       81     196403       82     196203       83     196703       84     197103       85     196403       86     19690       87     19651       88     19610       90     19630       91     19630       92     19800       93     19611       94     19841       95     19840       96     19821       97     19610       98     19710       98     19710       98     19710       97     19810       96     19821       97     19610 <td>311041992032002</td> <td>Nova Noliza Bakar, MSi</td> <td>Agam</td> <td>Lubuk Basung</td> <td>Manggopoh</td>                                                                                                    | 311041992032002                                                                                                    | Nova Noliza Bakar, MSi                                                                                                    | Agam                                                                                                    | Lubuk Basung                                                                                  | Manggopoh                                                         |
| 71   198112     72   197601     73   197208     74   196204     75   196404     76   196605     77   196508     78   198404     79   198102     80   1     81   196403     82   196203     83   196707     84   197102     85   196403     86   196900     87   19651     88   196100     89   19611     90   19630     91   19630     92   19800     93   19611     94   19840     95   19840     96   19821     97   196100     98   19710     99   19720     100   19700     101   19830     102   19790     103   19810                                                                                                    | 208131987121001                                                                                                    | Dr. Ir. Arief, MS                                                                                                    | Agam                                                                                                    | Tanjung Raya                                                                                  | II Koto                                                           |
| 72     197601       73     197208       74     196204       75     196404       75     196404       76     196605       77     196508       78     198404       79     198012       80     1       81     196403       82     196203       83     196707       84     197103       85     196403       86     19690       87     19651       88     19610       87     19630       90     19630       91     19630       92     19800       93     19611       94     19840       95     19840       96     19821       97     19610       98     19710       98     19710       98     19710       97     19610       98     19710       98     19710 <td>104082008121002</td> <td>Khandra Fahmy, STP, MP, Ph.D</td> <td>Agam</td> <td>Tanjung Raya</td> <td>Koto Malintang</td>                                                                                                    | 104082008121002                                                                                                    | Khandra Fahmy, STP, MP, Ph.D                                                                                                    | Agam                                                                                                    | Tanjung Raya                                                                                  | Koto Malintang                                                    |
| 73     197208       74     196204       75     196404       76     196605       77     196508       78     198404       79     198012       80     1       81     196403       82     196203       83     196703       84     197103       85     196403       86     19690       87     19651       88     196100       90     196300       91     196300       92     19800       93     19611       94     19841       95     19840       96     19821       97     196100       98     197100       98     197100       98     197100       98     197100       98     197100       98     197100       98     197100       98     197100       99 <td< td=""><td>112222008121004</td><td>Budi Rahmadya, M.Eng</td><td>Agam</td><td>Tanjung Raya</td><td>Koto Gadang VI Koto</td></td<>                                                                                                    | 112222008121004                                                                                                    | Budi Rahmadya, M.Eng                                                                                                    | Agam                                                                                                    | Tanjung Raya                                                                                  | Koto Gadang VI Koto                                               |
| 73     197208       74     196204       75     196404       76     196605       77     196508       78     198404       79     198012       80     1       81     196403       82     196203       83     196703       84     197103       85     196403       86     19690       87     19651       88     196100       91     196300       92     19800       93     19611       94     19841       95     19840       96     19821       97     196100       98     197100       98     197100       98     197100       98     197100       98     197100       98     197100       98     197100       99     197200       100     197000       101     <                                                                                                    | 601112006042004                                                                                                    | Dr. Eka Candra Lina, SP. MSi                                                                                                    | Agam                                                                                                    | Matur                                                                                         | Lawang                                                            |
| 74     196204       75     196404       75     196602       77     196508       78     198404       79     198508       78     198404       79     198012       80     1       81     196403       82     196202       83     196707       84     197102       85     196403       86     196900       87     19651       88     196100       89     19611       90     196300       91     196300       92     19800       93     19611       94     19840       95     19840       96     19821       97     196100       98     197100       98     197100       98     197100       98     197100       98     197100       98     197100       99 <td< td=""><td>208052006042001</td><td>Dr. Gusmini, SP, MP</td><td>Agam</td><td>Matur</td><td>Panta Pauh</td></td<>                                                                                                    | 208052006042001                                                                                                    | Dr. Gusmini, SP, MP                                                                                                    | Agam                                                                                                    | Matur                                                                                         | Panta Pauh                                                        |
| 75     196404       76     196605       77     196508       78     198404       79     198012       80     1       81     196403       82     196203       83     196707       84     197102       85     196403       86     19690       87     19651       88     19610       89     19611       90     19630       91     19630       92     19800       93     19611       94     19840       95     19840       96     19821       97     19610       98     19710       98     19710       98     19710       98     19710       98     19710       98     19710       98     19710       98     19710       98     19710       98     19710                                                                                                    | 204261987032001                                                                                                    | Dr.Ir. Hj. Tinda Afriani, MP                                                                                                    | Agam                                                                                                    | Banu Hampu                                                                                    | Sungai Tanang                                                     |
| 76     196602       77     196508       78     198404       79     198012       80     1       81     196403       82     196203       83     196703       84     197103       85     196403       86     19690       87     19651       88     196103       90     196303       91     196303       92     198003       93     196111       90     196303       91     196303       92     198003       93     196111       94     198411       95     198403       96     19821       97     196100       98     197100       98     197100       98     197100       99     197200       100     197000       101     198300       102     197900       103                                                                                                    | 6404061990011001                                                                                                    | Prof. Dr. Deddi Prima Putra, Apt                                                                                                    | Agam                                                                                                    | Ampek Angkek                                                                                  | Bukik Batambuah                                                   |
| 77     196508       78     198404       79     198012       80     1       81     196403       82     196203       83     196703       84     197103       85     196403       86     196900       87     19651       88     196103       90     196303       91     196303       92     19800       93     19611       94     19841       95     198403       96     19821       97     196100       98     197100       98     197100       98     197100       98     197100       98     197100       99     197200       100     197000       101     198300       102     197900       103     19810                                                                                                    | 605161999031001                                                                                                    | Drs. Rinaldi Ekaputra, M.Si                                                                                                    | Agam                                                                                                    | Baso                                                                                          | Koto Tinggi                                                       |
| 79     198012       80     1       81     196403       82     196203       83     196707       84     197103       85     196403       86     19690       87     19651       88     196107       89     19611       90     19630       91     19630       92     19800       93     19611       94     19841       95     19840       96     19821       97     196100       98     19710       98     19710       98     19710       97     196100       98     197100       99     19720       100     19700       101     19830       102     19790       103     19810                                                                                                    | 508071991032002                                                                                                    |                                                                                                    | Agam                                                                                                    | Tilatang Kamang                                                                               | Koto Tangah                                                       |
| 80     1       81     196403       82     196203       83     196700       84     197103       85     196403       85     196403       85     196403       85     196403       86     19690       87     19651       88     196100       89     19611       90     196300       91     196300       92     19800       93     19611       94     19841       95     198400       96     19821       97     196100       98     197100       98     197100       99     197200       100     197000       101     198300       102     197900       103     19810                                                                                                    | 3404072010121005                                                                                                    |                                                                                                    | Agam                                                                                                    | Palembayan                                                                                    | III Koto Sipinang                                                 |
| 81     196403       82     196203       83     196700       84     197103       85     196403       86     196900       87     19651       88     196100       89     19611       90     196300       91     196300       92     198000       93     196111       94     198411       95     198400       96     19821       97     196100       98     197100       99     197200       100     197000       101     198300       102     197900       103     198100                                                                                                    | 8012212010121003                                                                                                    | Haiyyu Darman Moenir, S.IP, M.Si                                                                                                    | Agam                                                                                                    | Palembayan                                                                                    | Ampek Koto<br>Palembayan                                          |
| 82     196203       83     196707       84     197103       85     196403       86     19690       87     19651       88     196107       89     196107       89     196107       90     196307       91     196307       92     19800       93     19611       94     19841       95     19840       96     19821       97     196100       98     197100       98     197100       99     197200       100     197000       101     198300       102     197900       103     198100                                                                                                    | 131757366                                                                                                    | Yulianty Shafan Nur                                                                                                    | Agam                                                                                                    | Sungai Puar                                                                                   | Batagak                                                           |
| 83     19670"       84     19710"       85     19640"       86     19690"       87     19651       88     19610"       89     19611       90     19630       91     19630       92     19800       93     19611       94     19840       95     19840       96     19821       97     196100       98     19710       98     19710       99     19720       100     19700       101     19830       102     19790       103     19810                                                                                                    | 5408231988111001                                                                                                    | Frenadin Adegustara, SH, MS.                                                                                                    | Agam                                                                                                    | Ampek Nagari                                                                                  | Sitalang                                                          |
| 84     197103       85     196403       86     19690       87     19651       88     196103       89     19611       90     19630       91     19630       92     19800       93     19611       94     19840       95     19840       96     19821       97     196100       98     197100       99     197200       100     197000       101     198300       102     197900       103     19810                                                                                                    | 5203071988112001                                                                                                    | Dra. Elmatris Sy, MS                                                                                                    | Agam                                                                                                    | Ampek Nagari                                                                                  | Bawan                                                             |
| 85     196403       86     19690       87     19651       88     19610       90     19630       91     19630       92     19800       93     19611       94     19840       95     19840       96     19821       97     19610       98     19710       99     19720       100     19700       101     19830       102     19790       103     19810                                                                                                    | 6707271992031003                                                                                                    | Dr.Ir.Ujang Khairul, MS                                                                                                    | Agam                                                                                                    | Candung                                                                                       | Lasi                                                              |
| 86     19690       87     19651       88     19610       89     19611       90     19630       91     19630       92     19800       93     19611       94     19840       95     19840       96     19821       97     19610       98     19710       99     19720       100     19700       101     19830       102     19790       103     19810                                                                                                    | 7102232005011004                                                                                                    | Ferdhinal Asful, SP, M.Si                                                                                                    | Agam                                                                                                    | Kamang Magek                                                                                  | Kamang Hilia                                                      |
| 87     19651       88     19610       89     19611       90     19630       91     19630       92     19800       93     19611       94     19840       95     19840       96     19821       97     19610       98     19710       99     19720       100     19700       101     19830       102     19790       103     19810                                                                                                    | 6402101989012001                                                                                                    | Dr. Ir. Firda Arlina                                                                                                    | Agam                                                                                                    | Kamang Magek                                                                                  | Kamang                                                            |
| 88     19610       89     19611       90     19630       91     19630       92     19800       93     19611       94     19840       95     19840       96     19821       97     19610       98     19710       99     19720       100     19700       101     19830       102     19790       103     19810                                                                                                    | 6901311994031002                                                                                                    | Dr. Jendrius, M.Si                                                                                                    | Limapuluh Kota                                                                                                    | Guguk                                                                                         | Guguk VIII Koto                                                   |
| 89     19611       90     19630       91     19630       92     19800       93     19611       94     19841       95     19840       96     19821       97     19610       98     19710       99     19720       100     19700       101     19830       102     19790       103     19810                                                                                                    | 6511231991031002                                                                                                    | Dr. Yufri Aldi, M.Si, Apt                                                                                                    | Limapuluh Kota                                                                                                    | Payakumbuh                                                                                    | Simalanggang                                                      |
| 90     19630       91     19630       92     19800       93     19611       94     19841       95     19840       96     19821       97     19610       98     19710       99     19720       100     19700       101     19830       102     19790       103     19810                                                                                                    | 6109181989032001                                                                                                    | Dr. Elidahanum Husni, M.Si, Apt                                                                                                    | Limapuluh Kota                                                                                                    | Payakumbuh                                                                                    | Koto Tangah<br>Simalanggang                                       |
| 91     19630       92     19800       93     19611       94     19840       95     19840       96     19821       97     19610       98     19710       99     19720       100     19700       101     19830       102     19790       103     19810                                                                                                    | 6111121989031003                                                                                                    | Dr. Mardenis, SH, M.Si                                                                                                    | Limapuluh Kota                                                                                                    | Luak                                                                                          | Mungo                                                             |
| 92     19800       93     19611       94     19841       95     19840       96     19821       97     19610       98     19710       99     19720       100     19700       101     19830       102     19790       103     19810                                                                                                    | 6303111989011002                                                                                                    | Prof. Dr. Erwin, MSi                                                                                                    | Limapuluh Kota                                                                                                    | Luak                                                                                          | Sungai Kamuyang                                                   |
| 93     19611       94     19841       95     19840       96     19821       97     19610       98     19710       99     19720       100     19700       101     19830       102     19790       103     19810                                                                                                    | 6302011989011001                                                                                                    | Dr. Muhammad Nur, MS                                                                                                    | Limapuluh Kota                                                                                                    | Harau                                                                                         | Tarantang                                                         |
| 94     19841       95     19840       96     19821       97     19610       98     19710       99     19720       100     19700       101     19830       102     19790       103     19810                                                                                                    | 8005142006042001                                                                                                    | Sp.Kep.MB                                                                                                    | Limapuluh Kota                                                                                                    | Harau                                                                                         | Harau                                                             |
| 95     19840       96     19821       97     19610       98     19710       99     19720       100     19700       101     19830       102     19790       103     19810                                                                                                    | 6111161986032001                                                                                                    |                                                                                                    | Limapuluh Kota                                                                                                    | Harau                                                                                         | Sari Lamak                                                        |
| 96     19821       97     19610       98     19710       99     19720       100     19700       101     19830       102     19790       103     19810                                                                                                    | 8410022008122007                                                                                                    |                                                                                                    | Limapuluh Kota                                                                                                    | Lareh Sago Halaban                                                                            | Ampalu                                                            |
| 97     19610       98     19710       99     19720       100     19700       101     19830       102     19790       103     19810                                                                                                    | 8405232009122003                                                                                                    | •                                                                                                    | Limapuluh Kota                                                                                                    | Lareh Sago Halaban                                                                            | Bukik Sikumpa                                                     |
| 98     19710       99     19720       100     19700       101     19830       102     19790       103     19810                                                                                                    | 8212132008121005                                                                                                    |                                                                                                    | Limapuluh Kota                                                                                                    | Lareh Sago Halaban                                                                            | Halaban                                                           |
| 99     19720       100     19700       101     19830       102     19790       103     19810                                                                                                    | 6102271987022001                                                                                                    |                                                                                                    | Limapuluh Kota                                                                                                    | Situjuh Limo Nagari                                                                           | Situjuh Gadang                                                    |
| 10019700101198301021979010319810                                                                                                    | 7106242006041003                                                                                                    |                                                                                                    | Limapuluh Kota                                                                                                    | Mungka                                                                                        | Simpang Kapuak                                                    |
| 101     19830       102     19790       103     19810                                                                                                    | 7208262003122004                                                                                                    |                                                                                                    | Limapuluh Kota                                                                                                    | Mungka                                                                                        | Talang Maur                                                       |
| 102 19790<br>103 19810                                                                                                    | 7009021998032003                                                                                                    |                                                                                                    | Limapuluh Kota                                                                                                    | Akabiluru                                                                                     | Sariak Laweh                                                      |
| 103 19810                                                                                                    | 830303201012100                                                                                                    |                                                                                                    | Limapuluh Kota                                                                                                    | Akabiluru                                                                                     | Batu Hampa                                                        |
|                                                                                                    | 7902282002122003                                                                                                    |                                                                                                    | Pasaman                                                                                                    | Bonjol                                                                                        | Limo Koto                                                         |
|                                                                                                    | 8103262005012002<br>500404198903100                                                                                                    |                                                                                                    | Pasaman<br>Pasaman                                                                                                    | Bonjol<br>Bonjol                                                                              | Koto Kaciak<br>Ganggo Mudik                                       |
| 105 10000                                                                                                    |                                                                                                    | SU                                                                                                    |                                                                                                    |                                                                                               |                                                                   |
|                                                                                                    | 600825198901100                                                                                                    |                                                                                                    | Pasaman                                                                                                    | Bonjol                                                                                        | Ganggo Hilia                                                      |
| Contractory Contractory                                                                                                    | 780917200801201                                                                                                    |                                                                                                    | Pasaman                                                                                                    | Panti                                                                                         | Panti Selatan                                                     |
|                                                                                                    | 700512199802100                                                                                                    |                                                                                                    | Pasaman                                                                                                    | Tigo Nagari                                                                                   | Malampah                                                          |
|                                                                                                    | 730408200604100                                                                                                    |                                                                                                    | Pasaman                                                                                                    | Tigo Nagari                                                                                   | Ladang Panjang                                                    |
| 109 19552                                                                                                    | 9552010197607100                                                                                                    | 1 Nizwardi Azkha, SKM,<br>MPPM,M.Pd,M.Si                                                                                                    | Pasaman                                                                                                    | Simpang Alahan Mati                                                                           | Alahan Mati                                                       |

-

| 111 | 198701082012121001 | Fadli Irsyad STP., MSi                                                                                                    | Pasaman                        | Rao Selatan         | Lubuk Layang                |
|-----|--------------------|----------------------------------------------------------------------------------------------------|--------------------------------|---------------------|-----------------------------|
| 112 | 196704211997021001 | Dr. dr. Afriwardi, SpKO, MA                                                                                                    | Mentawai                       | Sipora              | Goissoinan                  |
| 113 | 196910061995031001 | Agus Sri Banowo, S.Kp, MPH                                                                                                    | Mentawai                       | Siberut Selatan     | Muaro Siberut               |
| 114 | 196801211998021001 | Sidarta Puji Raharjo, S.Sos,<br>M.Hum                                                                                                    | Mentawai                       | Siberut Selatan     | Muntei                      |
| 115 | 196507091992031002 | M. Ikhsan Rias, SE, M.Si                                                                                                    | Mentawai                       | Sipora Utara        | Sipora Jaya                 |
| 116 | 197310292003122001 | Dr. Evitayani, S.Pt.,M.Agr                                                                                                    | Mentawai                       | Sipora Utara        | Sido Makmur                 |
| 117 | 196603201993021001 | Adam Malik, M.Eng.                                                                                                    | Dharmasraya                    | Pulau Punjung       | Tebing Tinggi               |
| 118 | 198501202010012022 | Dewi Rezki, SP.,MP                                                                                                    | Dharmasraya                    | Pulau Punjung       | Tebing Tinggi               |
| 119 | 197004091997021001 | Dr. Aprizal Zainal, SP, M.Si                                                                                                    | Dharmasraya                    | Sungai Rumbai       | Sungai Rumbai               |
| 120 | 196611051990032001 | Prof. Dr. Ir. Reni Mayerni, MS                                                                                                    | Dharmasraya                    | Sitiung             | Sitiung                     |
| 121 | 198009122009121001 | Ediset, SPt, M.Si                                                                                                    | Dharmasraya                    | Sitiung             | Siguntua                    |
| 122 | 196305131987021001 | Prof. Dr. Ir. Irfan Suliansyah, MS                                                                                                    | Dharmasraya                    | Sitiung             | Gunung Medan                |
| 123 | 197912122003121003 | Dr. Pramono                                                                                                    | Dharmasraya                    | Timpeh              | Timpeh                      |
| 124 | 196003031991031001 | Dr. H. Yohannes Alen, MSc                                                                                                    | Solok Selatan                  | Sangir              | Lubuk Gadang                |
| 125 | 198401232009122003 | Delvi Yanti, S.TP, MP                                                                                                    | Solok Selatan                  | Sangir              | Lubuk Gadang Selatan        |
| 126 | 198407072009121013 | Deivy Andhika Permata, S.Si, M.Si                                                                                                    | Solok Selatan                  | Sungai Pagu         | Pulakek                     |
| 127 | 196804251994031002 | Dr. Ir.Alfi Asben, MSi                                                                                                    | Solok Selatan                  | Sungai Pagu         | Bomas Koto Buru             |
| 128 | 196402211990031001 | Dr. Syofirman Sofyan, SH., MH                                                                                                    | Solok Selatan                  | Koto Parik Gadang   | Pakan Rabaa Utara           |
| 129 | 196406231990031003 | Dr. Ir. Reflinaldon, M.Si                                                                                                    | Solok Selatan                  | Koto Parik Gadang   | Pakan Rabaa Timur           |
| 130 | 196110111987022001 | Efren Nova, SH, MH                                                                                                    | Solok Selatan                  | Sangir Jujuhan      | Lubuk Malako                |
| 131 | 196602181993021001 | Ir. Nusyirwan, MT                                                                                                    | Solok Selatan                  | Sangir Jujuhan      | Padang Limau Sundai         |
| 132 | 196408291990101001 | Ir. Aisman, M.Si                                                                                                    | Solok Selatan                  | Sangir Jujuhan      | Padang Gantiang             |
| 133 | 196811281995121002 | Dr. Dahyunir Dahlan                                                                                                    | Solok Selatan                  | Pauh Duo            | Kapau Alam Pauh Duo         |
| 134 | 196301021988092001 | Andalusia, SH, MH                                                                                                    | Solok Selatan                  | Pauh Duo            | Luak Kapau Alam Pauh<br>Duo |
| 135 | 195103171978032001 | Prof. Drh.Hj.Endang Purwati<br>R.N.,MS, Ph.D                                                                                                    | Solok Selatan                  | Pauh Duo            | Alam Pauh Duo               |
| 136 | 196207291988101001 | Dr. Ir. Hendri, Ms.                                                                                                    | Pasaman Barat                  | Pasaman             | Lingkung Aua                |
| 137 | 197801212005011001 | Iwan Kurniawan, SH, MH                                                                                                    | Pasaman Barat                  | Pasaman             | Aua Kuniang                 |
| 138 | 197212251999032001 | Dr. P.K. Dewi Hayati, SP. MSi                                                                                                    | Pasaman Barat                  | Talamau             | Talu                        |
| 139 | 196907211995121001 | Firman Ridwan, PhD                                                                                                    | Pasaman Barat                  | Talamau             | Sinuruik                    |
| 140 | 197809052008011010 | S.PT,MP                                                                                                    | Pasaman Barat                  | Kinali              | Kinali                      |
| 141 | 194910021977101001 | A DAMA DAMA DAMA DAMA DAMA DAMA DAMA DA                                                                                                    | Pasaman Barat                  | Gunung Tuleh        | Muaro Kiawai                |
| 142 | 196212111989012001 | Dr. Khairani, SH, MH                                                                                                    | Pasaman Barat                  | Ranah Batahan       | Desa Baru                   |
| 143 | 198212082014041001 | Rinaldi, S.I. Kom, M.I. Kom                                                                                                    | Pasaman Barat                  | Luhak Nan Duo       | Koto Baru                   |
| 144 | 195612141989031002 |                                                                                                    | Pasaman Barat                  | Luhak Nan Duo       | Kapa                        |
| 145 | 195301181974092001 |                                                                                                    | Kota Padang                    | Padang Selatan      | Seberang Palinggam          |
| 146 | 195802201982011001 |                                                                                                    | Kota Padang                    | Padang Selatan      | Bukit Gado-Gado             |
| 147 | 198410302008122002 |                                                                                                    | Kota Padang                    | Bungus              | Sungai Pisang               |
| 148 | 196401011989112001 | a commente como interese entres                                                                                                    | Kota Padang                    | Pauh                | Limau Manis                 |
| 149 | 196502031990012001 |                                                                                                    | Kota Padang                    | Pauh                | Lambung Bukik               |
| 150 | 196509301995121001 |                                                                                                    | Kota Padang                    | Pauh                | Batu Busuk                  |
| 151 | 197103311999032001 |                                                                                                    | Kota Solok                     | Lubuk Sikarah       | Tanah Garam                 |
| 152 | 196509271995122001 |                                                                                                    | SawahLunto                     | Lembah Segar        | Kubang Tangah               |
| 153 | 196309211990101001 |                                                                                                    | SawahLunto                     | Lembah Segar        | Pasa Kubang                 |
| 154 | 195804031985032001 | Linda Elmis, SH, MH                                                                                                    | SawahLunto                     | Barangin            | Santur                      |
| 155 | 195408011986031001 | Ir. Ismet Iskandar, MS                                                                                                    | SawahLunto                     | Barangin            | Kolok Nan Tuo               |
| 156 | 195807191985032001 |                                                                                                    | SawahLunto                     | Barangin            | Lumindai                    |
| 157 | 196409141995121001 | A MARCE STATE CONTRACTOR CONTRACTOR                                                                                                    | SawahLunto                     | Silungkang          | Muaro Kalaban               |
| 158 | 198201032005012001 |                                                                                                    | SawahLunto                     | Silungkang          | Taratak Boncah              |
| 159 | 197212201998031003 |                                                                                                    | SawahLunto                     | Talawi              | Talawi Hilie                |
| 160 | 198110282010122004 |                                                                                                    | SawahLunto                     | Talawi              | Batu Tanjung                |
| 161 | 198109062015041001 |                                                                                                    | SawahLunto                     | Talawi              | Kumbayau                    |
| 162 | 198611072015041001 |                                                                                                    | SawahLunto                     | Talawi              | Sikalang                    |
| 163 | 197701072005011002 | and the second of the second second se | SawahLunto                     | Talawi              | Rantih                      |
| 164 | 196702071997021001 | Dr. Drs. Khairil Anwar, M.Si                                                                                                    | Padang Panjang                 | Padang PanjangTimur | Ekor Lubuk                  |
| 165 | 196011161986032002 |                                                                                                    | Kota Payakumbuh                | Payakumbuh Timur    | Payobasung                  |
| 166 | 1970024720022100   | Dr. Yulastri Arif                                                                                                    | Kota Pariaman                  | Pariaman Utara      | Sikapak Barat               |
| 167 | 196010181997031001 |                                                                                                    | Kota Pariaman                  | Pariaman Selatan    | Marunggi                    |
| 168 | 195802111987021003 |                                                                                                    | Kota Pariaman                  | Pariaman Selatan    | Pungguang Ladiang           |
| 169 | 196811101999032002 | Drg. Susi, M.KM                                                                                                    | Vata Daviana                   | Pariaman Selatan    | De L V CT                   |
| 170 | 197501041998021001 | Taufika Ophiyandri, ST, MT, Ph.D                                                                                                    | Kota Pariaman<br>Kota Pariaman | Pariaman Timur      | Pauh Kurai Taji             |

'n,

| 171 | 198308232906041001 | Dr. Aronal Arief Putra, M.Sc   | Kota Pariaman           | Pariaman Timur  | Kampung Baru<br>Padusunan |
|-----|--------------------|--------------------------------|-------------------------|-----------------|---------------------------|
| 172 | 197611142006042002 | Fithriani Armin, M.Si, Apt     | Kota Pariaman           | Pariaman Timur  | Koto Marapak              |
| 172 | 197011142000042002 | Dr. Masyhuri Hamidi, SE.,M.Si. | Malaysia                |                 | KKN Internasional         |
| 174 | 196611261992031002 | Dr. Salman, M.Si, Apt          | Sulawesi                | Gorontalo       | KKN Kebangsaan            |
| 174 | 195907021968031001 | Drs. Yulizar Yusuf, MS         | Kep. Bangka<br>Belitung | Bangka Belitung | KKN Regional              |
| 176 | 198511022008121003 | Mohammad Hafiz Hersyah, MT     | Kep. Bangka<br>Belitung | Bangka Belitung | KKN Regional              |
| 177 | 196109101989011001 | Prof.Dr. Syamsuardi MSc        | Sulawesi                | Makasar         | KKN Bilateral             |

Ditetapkan di Pada tanggal : Padang : 30 Mei 2017 Rektor TERBOIN KEMINTAN ALL GIT DIL HUSNI 196211201987021002 REKTOR